### **Google Drive**

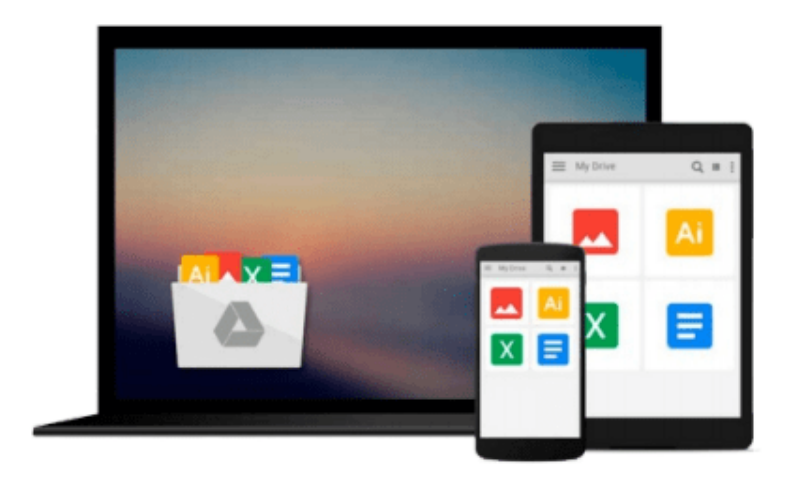

 $\equiv$ 

# **Learning SQL**

*Alan Beaulieu*

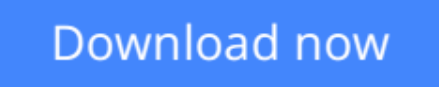

[Click here](http://linebook.us/go/read.php?id=B0043EWUAM) if your download doesn"t start automatically

## **Learning SQL**

Alan Beaulieu

#### **Learning SQL** Alan Beaulieu

SQL (Structured Query Language) is a standard programming language for generating, manipulating, and retrieving information from a relational database. If you're working with a relational database--whether you're writing applications, performing administrative tasks, or generating reports--you need to know how to interact with your data. Even if you are using a tool that generates SQL for you, such as a reporting tool, there may still be cases where you need to bypass the automatic generation feature and write your own SQL statements.

To help you attain this fundamental SQL knowledge, look to *Learning SQL*, an introductory guide to SQL, designed primarily for developers just cutting their teeth on the language.

*Learning SQL* moves you quickly through the basics and then on to some of the more commonly used advanced features. Among the topics discussed:

- The history of the computerized database
- SOL Data Statements--those used to create, manipulate, and retrieve data stored in your database; example statements include select, update, insert, and delete
- SQL Schema Statements--those used to create database objects, such as tables, indexes, and constraints
- How data sets can interact with queries
- The importance of subqueries
- Data conversion and manipulation via SQL's built-in functions
- How conditional logic can be used in Data Statements

Best of all, *Learning SQL* talks to you in a real-world manner, discussing various platform differences that you're likely to encounter and offering a series of chapter exercises that walk you through the learning process. Whenever possible, the book sticks to the features included in the ANSI SQL standards. This means you'll be able to apply what you learn to any of several different databases; the book covers MySQL, Microsoft SQL Server, and Oracle Database, but the features and syntax should apply just as well (perhaps with some tweaking) to IBM DB2, Sybase Adaptive Server, and PostgreSQL.

Put the power and flexibility of SQL to work. With *Learning SQL* you can master this important skill and know that the SQL statements you write are indeed correct.

**[Download](http://linebook.us/go/read.php?id=B0043EWUAM)** [Learning SQL ...pdf](http://linebook.us/go/read.php?id=B0043EWUAM)

**E** [Read Online](http://linebook.us/go/read.php?id=B0043EWUAM) Learning SOL ...pdf

#### **From reader reviews:**

#### **Paul Blecha:**

Book is to be different for each grade. Book for children until eventually adult are different content. We all know that that book is very important for people. The book Learning SQL ended up being making you to know about other know-how and of course you can take more information. It is rather advantages for you. The publication Learning SQL is not only giving you a lot more new information but also to become your friend when you feel bored. You can spend your own personal spend time to read your e-book. Try to make relationship while using book Learning SQL. You never sense lose out for everything if you read some books.

#### **Daniel Trimble:**

Your reading 6th sense will not betray an individual, why because this Learning SQL reserve written by well-known writer whose to say well how to make book that may be understand by anyone who also read the book. Written within good manner for you, still dripping wet every ideas and publishing skill only for eliminate your own personal hunger then you still skepticism Learning SQL as good book not just by the cover but also from the content. This is one reserve that can break don't ascertain book by its handle, so do you still needing an additional sixth sense to pick this particular!? Oh come on your reading through sixth sense already alerted you so why you have to listening to yet another sixth sense.

#### **Phillis Ries:**

Beside this Learning SQL in your phone, it might give you a way to get closer to the new knowledge or info. The information and the knowledge you are going to got here is fresh in the oven so don't become worry if you feel like an outdated people live in narrow commune. It is good thing to have Learning SQL because this book offers for you readable information. Do you at times have book but you seldom get what it's all about. Oh come on, that will not end up to happen if you have this within your hand. The Enjoyable agreement here cannot be questionable, like treasuring beautiful island. Techniques you still want to miss this? Find this book as well as read it from now!

#### **Bruno Reed:**

A lot of book has printed but it differs from the others. You can get it by web on social media. You can choose the most effective book for you, science, comedian, novel, or whatever by simply searching from it. It is referred to as of book Learning SQL. You can contribute your knowledge by it. Without leaving behind the printed book, it could possibly add your knowledge and make you actually happier to read. It is most crucial that, you must aware about e-book. It can bring you from one destination for a other place.

**Download and Read Online Learning SQL Alan Beaulieu #QPKD4U8XVTH**

### **Read Learning SQL by Alan Beaulieu for online ebook**

Learning SQL by Alan Beaulieu Free PDF d0wnl0ad, audio books, books to read, good books to read, cheap books, good books, online books, books online, book reviews epub, read books online, books to read online, online library, greatbooks to read, PDF best books to read, top books to read Learning SQL by Alan Beaulieu books to read online.

#### **Online Learning SQL by Alan Beaulieu ebook PDF download**

#### **Learning SQL by Alan Beaulieu Doc**

**Learning SQL by Alan Beaulieu Mobipocket**

**Learning SQL by Alan Beaulieu EPub**